# MOMO Pro by Mometic

Stock Scanner for Day Traders

# Background

MOMO Pro is stock market web app with multiple data feeds and analytics to provide increased market awareness. It's built in React w/ Node backend and is also available as a PWA.

Wanted to give users modular use of MOMO Pro so they could deploy in existing environment and provide native desktop like experience (and then some).

Traders have multiple screens by default typically and see this quite often across domains as you know – e.g. car salesman with 24" dual screens.

#### Requirements:

- Primary & secondary layouts options w/ ability to save. Notion for primary & secondary is to have desktop and mobile options.
- Remember chosen layout per device
- Maintain existing layout functionality "Dynamic" base Responsive layout web app
- Support saving layouts across multiple screens and reapplying same MOMO components when launching.
- Provide ability to drag & drop as well as resize components as needed

# Usage

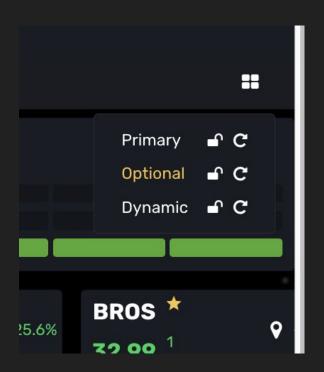

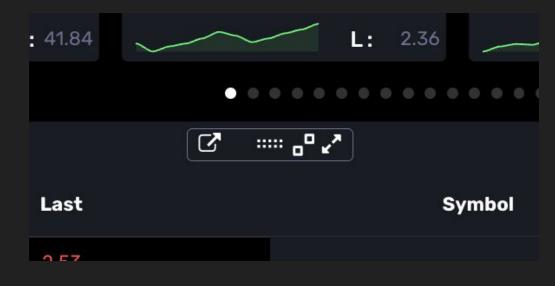

**Layout selection Menu** 

**Component toolbar** 

## Our application of the second screen API

### The window placement API we used:

window.getScreenDetails()

"The only problem regarding the use of this API is that there was no way to request "window-placement" permission. The API itself requests the permission if it's not granted, and that's what I think can be improved.

In some cases, we only need to request the permission and just calling the API to grant the permission is not efficient regarding the API is for getting screen details."

### The following snippet is what we used.

```
try {
  const { state } = await navigator.permissions.query({
name: 'window-placement' });
  const granted = state === 'granted';
  if (!granted) {
    // Just to grant the permission
    await window.getScreenDetails();
} catch (e) {
  console.log(e)
  // Do nothing
```

# Our application of the second screen API (cont)

### To get window position & content size we used:

window.screenX, window.screenY, window.outerWidth and window.outerHeight

"In order to get the only content height that excludes the window title bar, I had to measure the title bar height of main popular browsers for each OS. Obviously not ideal but no other solution. (I believe needed separate measurements for PWA as well).

If this feature can be supported in Window Placement API set, that would be great!

Reason why it's important: Precise layout across applications so users can stack their MOMO windows precisely alongside other applications across multiple windows."

# Sample Desktop Environments

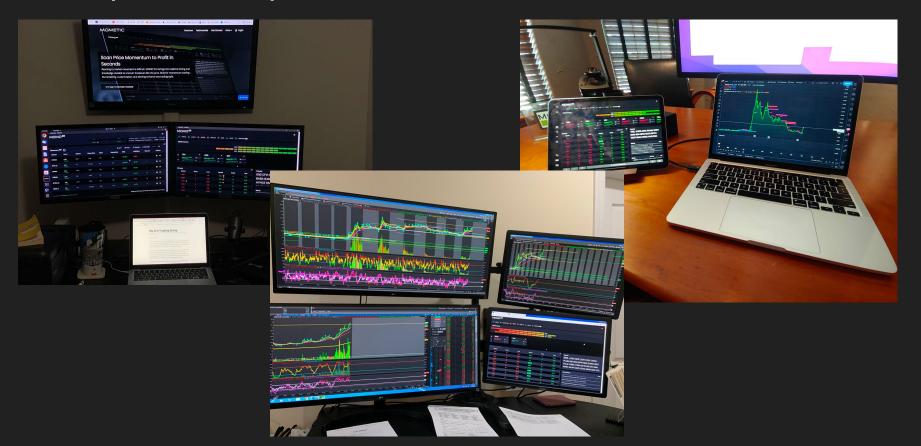

### Demo

https://drive.google.com/file/d/1twM0JM4W8v3Fdzae1r9oBsDtfVCsQngG/view?usp=sharing

## Other

Enable multi-screen display permissions for best experience! Enable

Change

## Thank you.

Appreciate any recognition I can share with my developer. We wanted to try and be innovative here and a "technical first" and proud of her implementation.

brent@mometic.com